# Web Development Tools for Technical Communicators: Flash 5 & Dreamweaver 3 Phillip Kerman

### Overview:

Multimedia can enhance any message. Through animation, sound, and interactivity you can communicate in ways unlike traditional media. Macromedia Flash 5 is well suited to create multimedia and Macromedia Dreamweaver 3 can assemble and maintain websites.

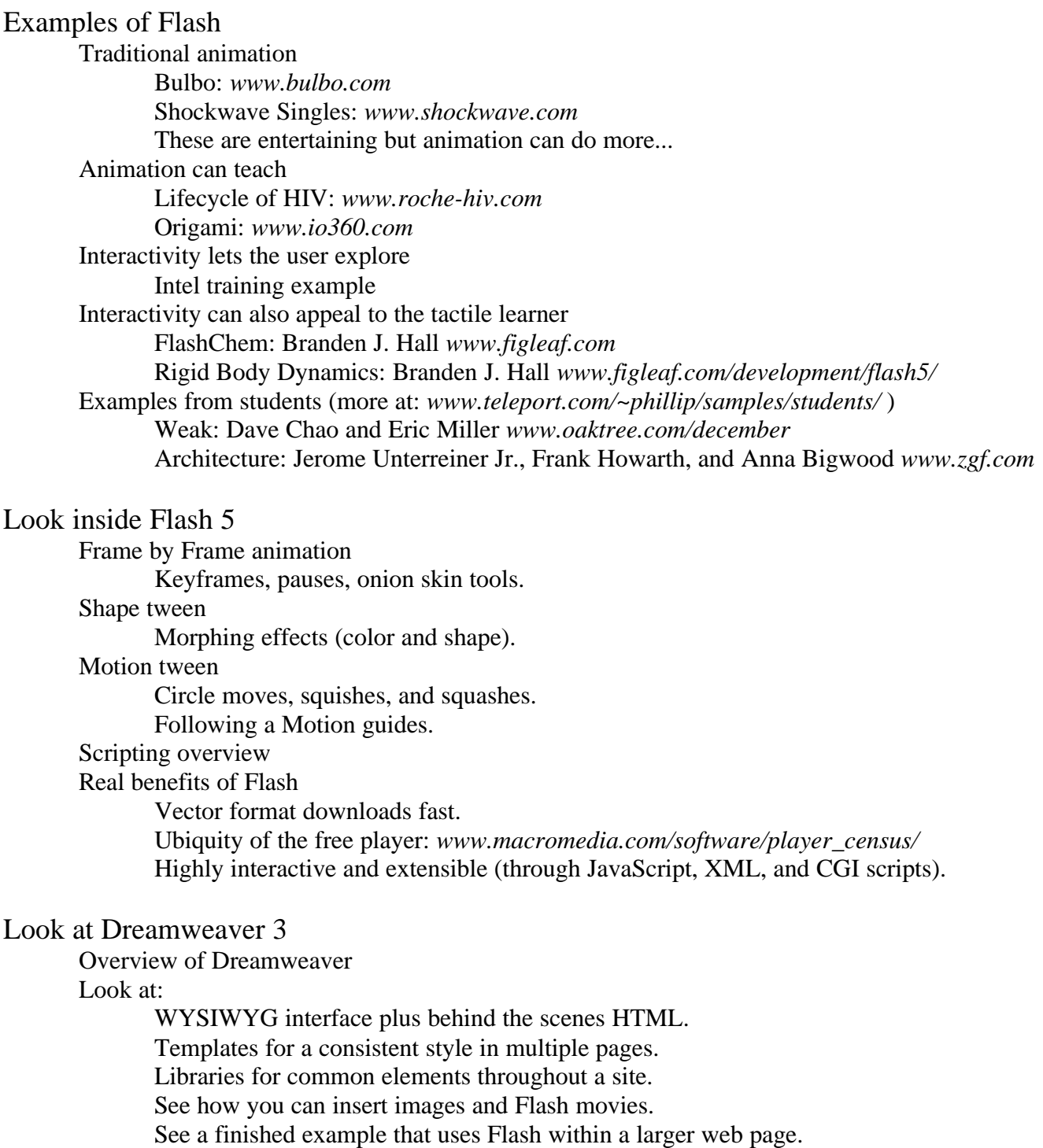

### Resources:

#### Local user groups:

Multimedia | Internet Developers Group www.oregon.org

Portland Oregon Developers Group www.refractpoint.com/paug/

Online communities and learning:

www.flashkit.com www.flashlite.net www.flashmagazine.com www.flashzone.com www.were-here.com www.moock.org http://hotwired.lycos.com/webmonkey/

#### Classes:

Pacific Northwest College of Art http://www.pnca.edu/ (Continuing Education : Adult Program : Computer: WWW)

University of Oregon in Portland http://center.uoregon.edu/

Portland State Multimedia Extension Program http://www.pdc.pdx.edu/mmedia/

## Speaker Background:

Phillip Kerman splits his time between doing projects and showing others how. He writes articles, prepares and delivers courses, as well as presents at international conferences—including the last four Macromedia Users Conferences and FlashForward 2000 in San Francisco and New York. Phillip programmed the all Flash site M3 snowboards (www.m-three.com) for Paris France, Inc. which is included in both Communication Arts magazine's Interactive Annual and The British Design and Art Direction Annual for 2000. Phillip wrote the book, "SAMS Teach Yourself Macromedia Flash 5 in 24 Hours."

For more about Phillip read "The Phillip Newsletter": www.teleport.com/~phillip/newsletter/